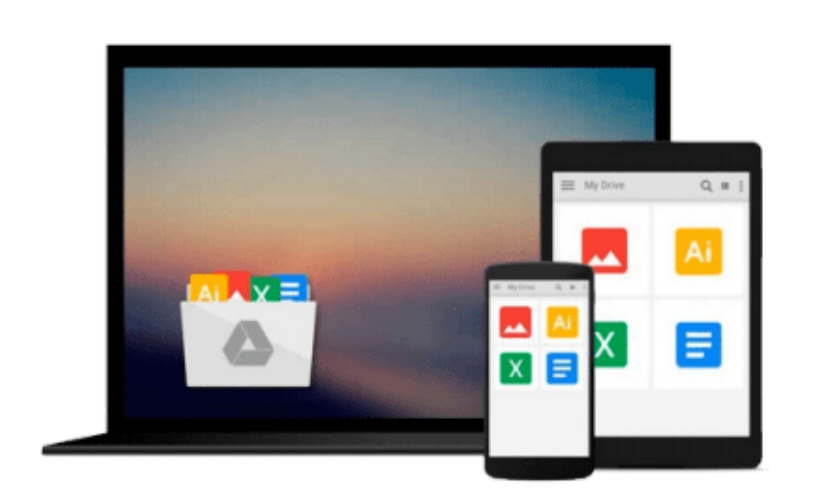

 $\sim$ 

# **OpenCL in Action: How to Accelerate Graphics and Computations**

*Matthew Scarpino*

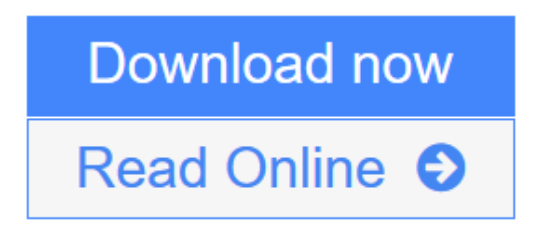

[Click here](http://youkof.club/go/read.php?id=1617290173) if your download doesn"t start automatically

## **OpenCL in Action: How to Accelerate Graphics and Computations**

Matthew Scarpino

#### **OpenCL in Action: How to Accelerate Graphics and Computations** Matthew Scarpino

#### **Summary**

*OpenCL in Action* is a thorough, hands-on presentation of OpenCL, with an eye toward showing developers how to build high-performance applications of their own. It begins by presenting the core concepts behind OpenCL, including vector computing, parallel programming, and multi-threaded operations, and then guides you step-by-step from simple data structures to complex functions.

#### **About the Technology**

Whatever system you have, it probably has more raw processing power than you're using. OpenCL is a highperformance programming language that maximizes computational power by executing on CPUs, graphics processors, and other number-crunching devices. It's perfect for speed-sensitive tasks like vector computing, matrix operations, and graphics acceleration.

#### **About this Book**

*OpenCL in Action* blends the theory of parallel computing with the practical reality of building highperformance applications using OpenCL. It first guides you through the fundamental data structures in an intuitive manner. Then, it explains techniques for high-speed sorting, image processing, matrix operations, and fast Fourier transform. The book concludes with a deep look at the all-important subject of graphics acceleration. Numerous challenging examples give you different ways to experiment with working code.

A background in C or C++ is helpful, but no prior exposure to OpenCL is needed.

Purchase of the print book comes with an offer of a free PDF, ePub, and Kindle eBook from Manning. Also available is all code from the book.

#### **What's Inside**

- Learn OpenCL step by step
- Tons of annotated code
- Tested algorithms for maximum performance

#### *\*\*\*\*\*\*\*\*\**\*\*

#### **Table of Contents**

- 1. Introducing OpenCL
- 2. Host programming: fundamental data structures
- 3. Host programming: data transfer and partitioning
- 4. Kernel programming: data types and device memory
- 5. Kernel programming: operators and functions
- 6. Image processing
- 7. Events, profiling, and synchronization
- 8. Development with C++
- 9. Development with Java and Python
- 10. General coding principles PART 2 CODING PRACTICAL ALGORITHMS IN OPENCL
- 11. Reduction and sorting
- 12. Matrices and QR decomposition
- 13. Sparse matrices
- 14. Signal processing and the fast Fourier transform PART 3 ACCELERATING OPENGL WITH OPENCL
- 15. Combining OpenCL and OpenGL
- 16. Textures and renderbuffers

**[Download](http://youkof.club/go/read.php?id=1617290173)** [OpenCL in Action: How to Accelerate Graphics and Comput ...pdf](http://youkof.club/go/read.php?id=1617290173)

**[Read Online](http://youkof.club/go/read.php?id=1617290173)** [OpenCL in Action: How to Accelerate Graphics and Comp ...pdf](http://youkof.club/go/read.php?id=1617290173)

**Download and Read Free Online OpenCL in Action: How to Accelerate Graphics and Computations Matthew Scarpino**

#### **Download and Read Free Online OpenCL in Action: How to Accelerate Graphics and Computations Matthew Scarpino**

#### **From reader reviews:**

#### **Lawrence Elam:**

Nowadays reading books become more and more than want or need but also turn into a life style. This reading habit give you lot of advantages. The huge benefits you got of course the knowledge even the information inside the book which improve your knowledge and information. The info you get based on what kind of book you read, if you want have more knowledge just go with schooling books but if you want experience happy read one having theme for entertaining such as comic or novel. The OpenCL in Action: How to Accelerate Graphics and Computations is kind of reserve which is giving the reader capricious experience.

#### **Susan Chestnut:**

Playing with family in a park, coming to see the water world or hanging out with good friends is thing that usually you could have done when you have spare time, subsequently why you don't try point that really opposite from that. Just one activity that make you not feeling tired but still relaxing, trilling like on roller coaster you are ride on and with addition of information. Even you love OpenCL in Action: How to Accelerate Graphics and Computations, you may enjoy both. It is great combination right, you still wish to miss it? What kind of hangout type is it? Oh can happen its mind hangout people. What? Still don't have it, oh come on its identified as reading friends.

#### **Jessica Davis:**

Do you have something that you like such as book? The e-book lovers usually prefer to decide on book like comic, limited story and the biggest one is novel. Now, why not attempting OpenCL in Action: How to Accelerate Graphics and Computations that give your fun preference will be satisfied by reading this book. Reading behavior all over the world can be said as the means for people to know world far better then how they react toward the world. It can't be stated constantly that reading routine only for the geeky man but for all of you who wants to be success person. So , for every you who want to start reading as your good habit, you may pick OpenCL in Action: How to Accelerate Graphics and Computations become your own personal starter.

#### **Charles Felton:**

You are able to spend your free time to read this book this reserve. This OpenCL in Action: How to Accelerate Graphics and Computations is simple bringing you can read it in the playground, in the beach, train as well as soon. If you did not get much space to bring often the printed book, you can buy typically the e-book. It is make you better to read it. You can save typically the book in your smart phone. And so there are a lot of benefits that you will get when you buy this book.

**Download and Read Online OpenCL in Action: How to Accelerate Graphics and Computations Matthew Scarpino #8EFQJGVIAXR**

### **Read OpenCL in Action: How to Accelerate Graphics and Computations by Matthew Scarpino for online ebook**

OpenCL in Action: How to Accelerate Graphics and Computations by Matthew Scarpino Free PDF d0wnl0ad, audio books, books to read, good books to read, cheap books, good books, online books, books online, book reviews epub, read books online, books to read online, online library, greatbooks to read, PDF best books to read, top books to read OpenCL in Action: How to Accelerate Graphics and Computations by Matthew Scarpino books to read online.

### **Online OpenCL in Action: How to Accelerate Graphics and Computations by Matthew Scarpino ebook PDF download**

**OpenCL in Action: How to Accelerate Graphics and Computations by Matthew Scarpino Doc**

**OpenCL in Action: How to Accelerate Graphics and Computations by Matthew Scarpino Mobipocket**

**OpenCL in Action: How to Accelerate Graphics and Computations by Matthew Scarpino EPub**

**OpenCL in Action: How to Accelerate Graphics and Computations by Matthew Scarpino Ebook online**

**OpenCL in Action: How to Accelerate Graphics and Computations by Matthew Scarpino Ebook PDF**